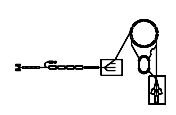

# TFS - Transversales Feedback-System SIS Gerätemodell und Softwareentwurf

L. Hechler

 $Ger\ddot{a}temodell$  und Softwareentwurf des Transversalen Feedback-Systems am SIS.

 $Ein$  ? an der Seite weißt auf eine bisher noch ungeklärte Frage hin.

Ein tbs an der Seite weist auf eine Stelle der Dokumentation hin, die noch ausgeführt oder vervollständigt werden muss.

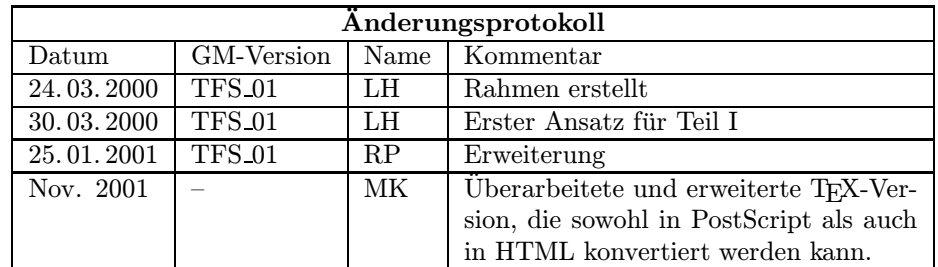

# Inhaltsverzeichnis

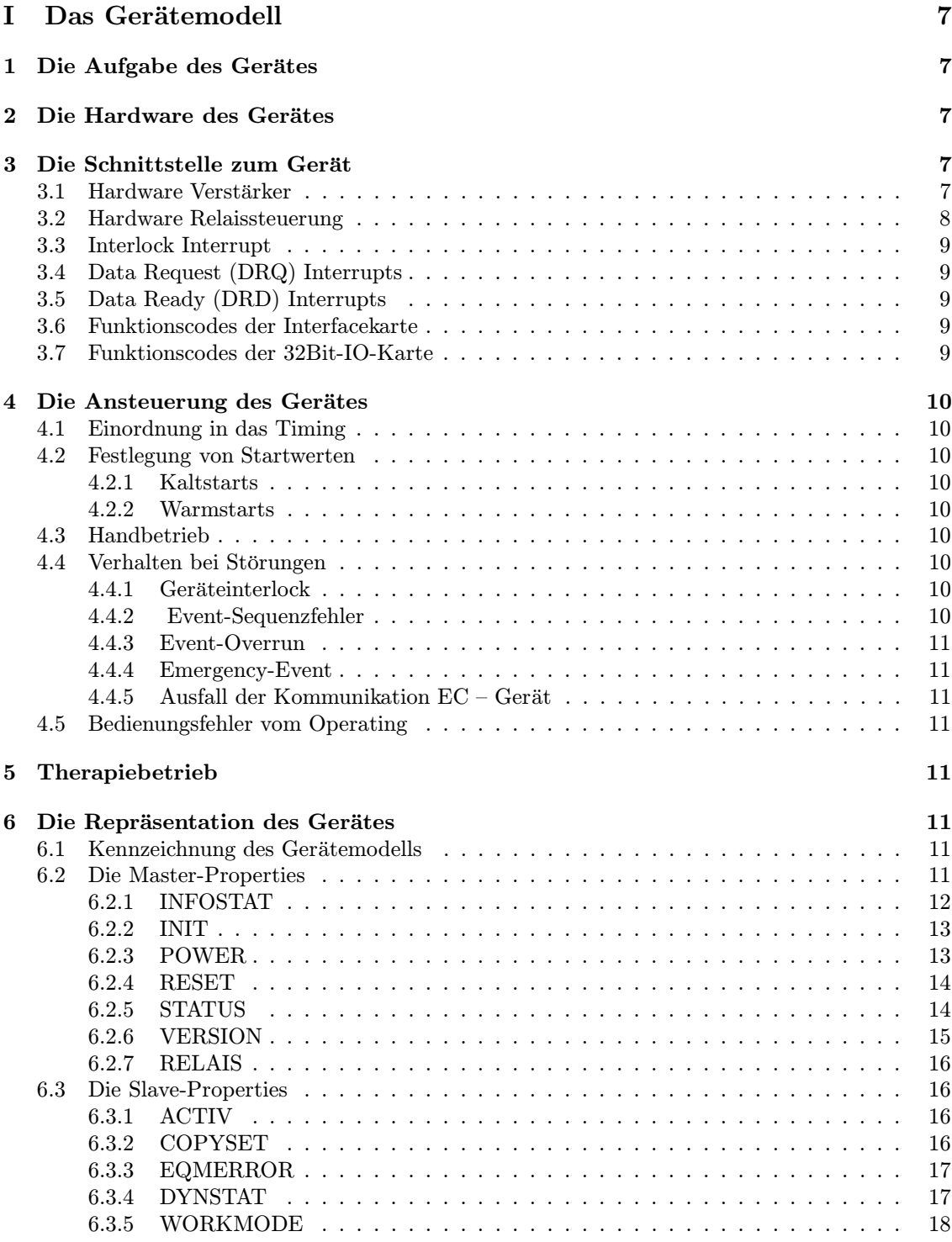

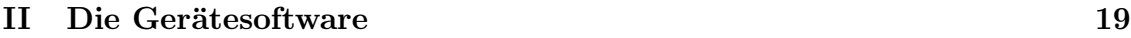

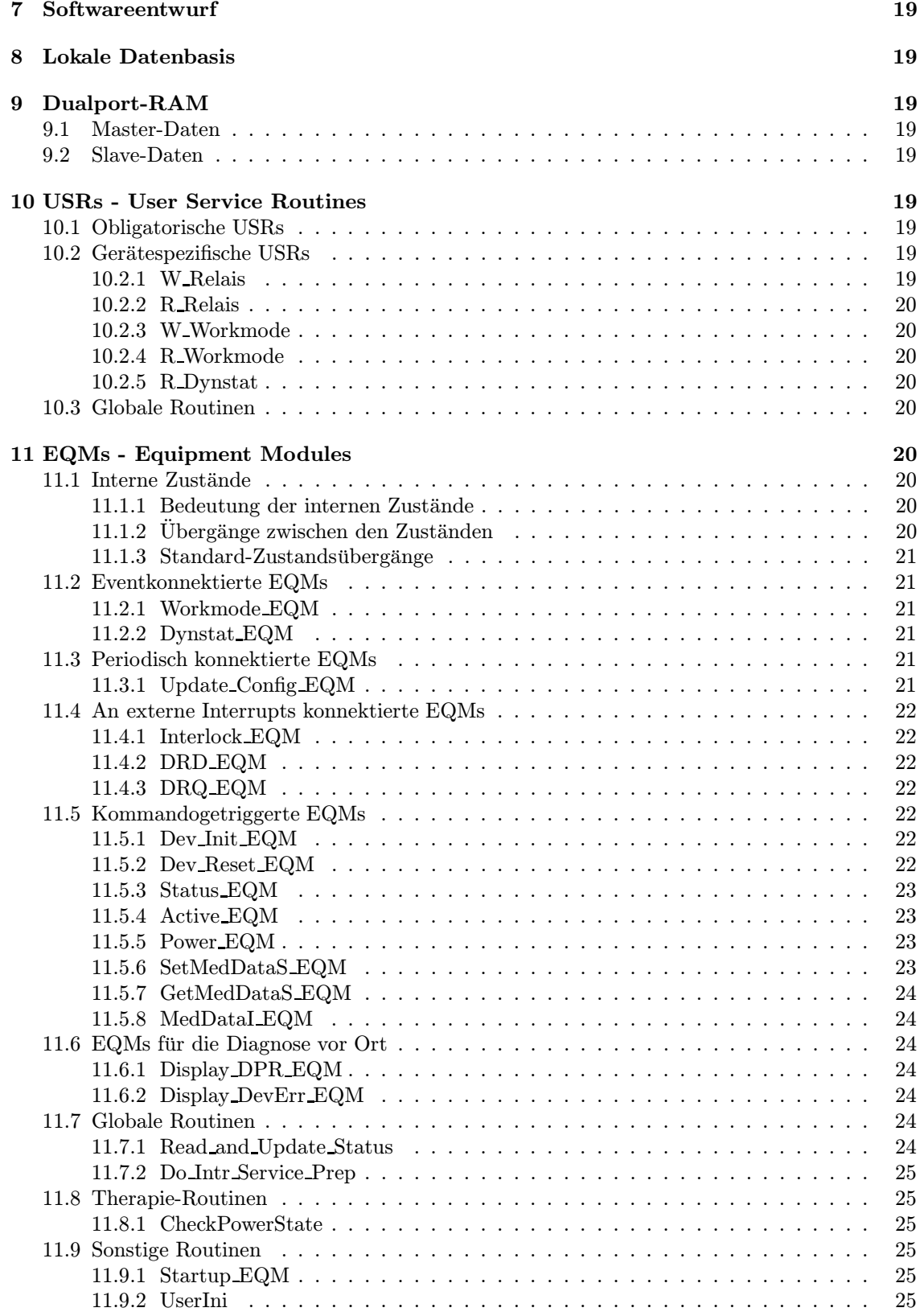

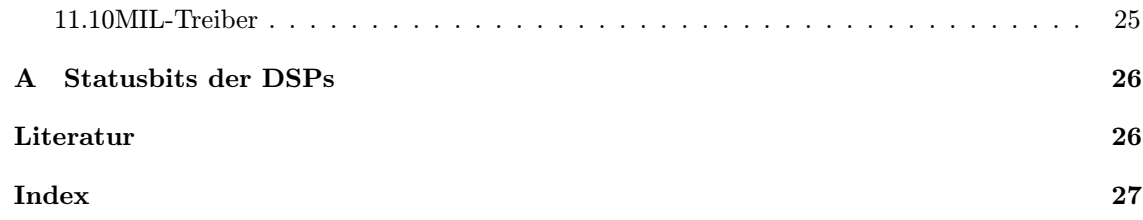

# Teil I Das Gerätemodell

# 1 Die Aufgabe des Gerätes

Am Schwerionensynchrotron der GSI soll durch ein Intensitätserhöhungsprogramm die Zahl der zu beschleunigenden Schwerionen um bis zu 2 Größenordnungen erhöht werden. Mit dieser Maßnahme verbunden ist das Auftreten von größeren Raumladungskräften als bisher. Diese können unter anderem dazu führen, dass kohärente, transversale Strahlschwingungen angeregt werden. Neben einer Beeinträchtigung der Strahlqualität können diese Instabilitäten zu erheblichen Strahlverlusten führen. Um diese unerwünschten kohärenten Strahlschwingungen zu dämpfen, soll ein transversales Feedbacksystem aufgebaut werden, welches sinnvollerweise nur im Hochstrombetrieb eingesetzt werden soll.

Das Feedbacksystem besteht im wesentlichen aus den vier Hauptkomponenten

- Positionssonden zur Detektion der Strahlablage,
- Digitale Signalprozessoren (DSP's),
- Leistungsverstärker und
- Exciter

Das Gerätemodell TFS realisiert nur einen Teil des Transversalen Feedback-Systems SIS. Der wesentliche Teil der Steuerung erfolgt mit Funktionsgeneratoren, die die Sollwerte für die DSPs vorgeben und durch die Gerätesoftware FG bedient werden. Die DSPs liefern sechs dynamische Statusbits, die in Kapitel A auf Seite 26 dargestellt sind.

Zum Gesamtsystem siehe die Beschreibungen in [1] und [2].

## 2 Die Hardware des Gerätes

Mit dem Gerätemodell TFS werden pro Gerät zwei Verstärker sowie eine Relais-Steuerung mit einem Relais bedient.

Die Geräte müssen nicht mit Sollwerten (im herkömmlichen Sinn) versorgt werden<sup>1</sup> und liefern keine Istwerte. Lediglich wenige Funktionen müssen ausgeführt sowie der Status gelesen werden. Es gibt zwei Geräte, je eins für horizontales und vertikales TFS.

### 3 Die Schnittstelle zum Gerät

#### 3.1 Hardware Verstärker

Jeder der beiden Verstärker liefert 4 statische und 2 dynamische Statusinformationen.

Das Statusbyte, wie es von einem Verstärker geliefert wird, ist in der folgenden Tabelle zusammengefasst.

 $1$ Da der Betriebsmodus (working/standby) beschleuniger-spezifisch ist, muss er im Dualport-RAM gehalten und von der Gerätesoftware wie ein Sollwert behandelt werden. Einen entsprechenden Istwert gibt es nicht. Der Betriebsmodus erscheint im Status.

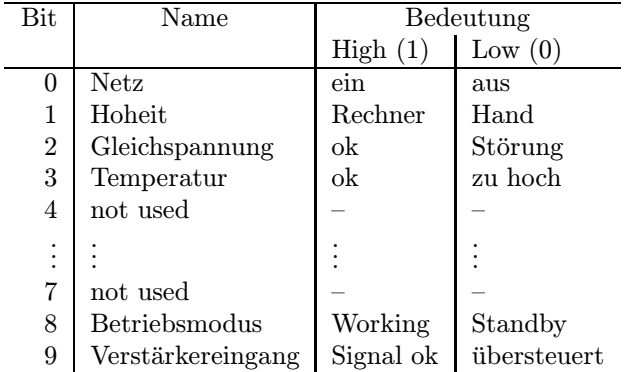

'Betriebsmodus' und 'Verstärkereingang' sind die dynamischen, d. h. beschleuniger-spezifischen Bits.

Die statischen Bits der beiden Verstärker werden von der Property STATUS geliefert. Siehe Kapitel 6.2.5 auf Seite 14.

Die dynamischen Bits der beiden Verstärker werden von der Property DYNSTAT geliefert. Siehe Kapitel 6.3.4 auf Seite 17.

Der Status 'übersteuert' des Bits Verstärkereingang wird von der Hardware gelatcht, da es in einem Zyklus mehrmals den Status wechseln kann. Es muss am Zyklusende zurückgesetzt werden mit Hilfe der Funktion 'Reset des Übersteuert-Bits'.

#### 3.2 Hardware Relaissteuerung

Das Statusbyte (der Istwert), wie es von der Relaissteuerung geliefert wird, ist in der folgenden Tabelle zusammengefasst.

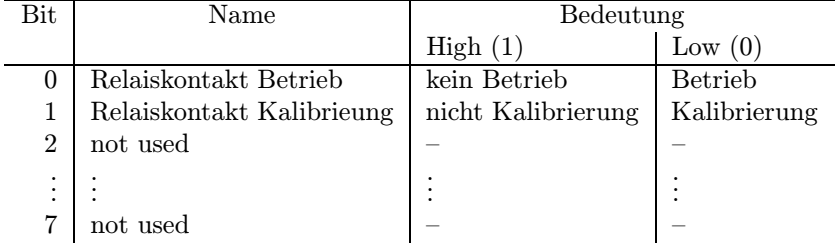

Die Statusbits der Relaisteuerung werden ebenso von der Property STATUS geliefert. Siehe Kapitel 6.2.5 auf Seite 14. Diese Bits erscheienen dort, im STATUS, so wie sie am Relais ausgelesen werden. (Bit  $0 = \text{Bit } 24$ , Bit  $1 = \text{Bit } 25$ )

Eine EINS am Relais führt dazu, daß der Relaiskontakt Kalibrierung geschlossen wird, wogegen bei einer NULL (auch Ruhestellung) der Relaiskontakt Betrieb geschlossen wird. Das Schließen des einen Kontaktes führt also auomatisch zum Öffnen des anderen Kontaktes. Bit 1 und Bit 0 haben also im Normalfall unterschiedliche Stellung.

Die LED-Anzeige auf der Anpaßkarte zeigt jeweils den EINS-Zustand an.

### 3.3 Interlock Interrupt

Interlocks werden gepollt. Sie treten auf bei Übertemperatur oder DC-Fehler eines Verstärkers.  $E$ in Interlock kann nur durch einen Reset zurückgesetzt werden.  $\;$ 

#### 3.4 Data Request (DRQ) Interrupts

DRQ-Interrupts werden nicht erwartet und verarbeitet.

#### 3.5 Data Ready (DRD) Interrupts

DRD-Interrupts werden nicht erwartet und verarbeitet.

#### 3.6 Funktionscodes der Interfacekarte

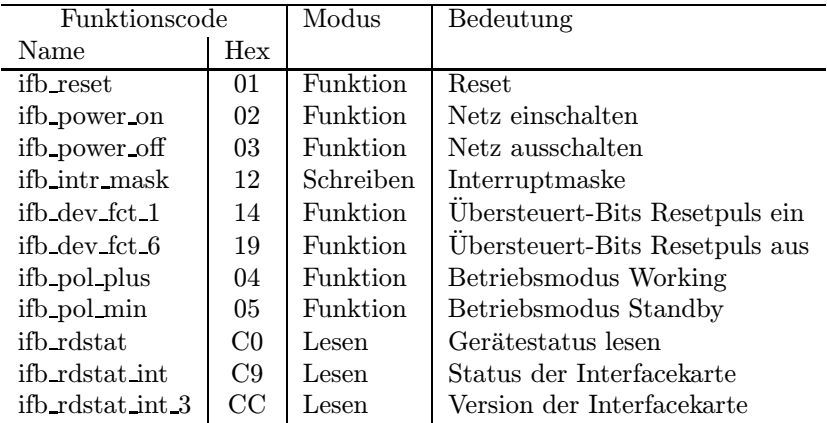

#### 3.7 Funktionscodes der 32Bit-IO-Karte

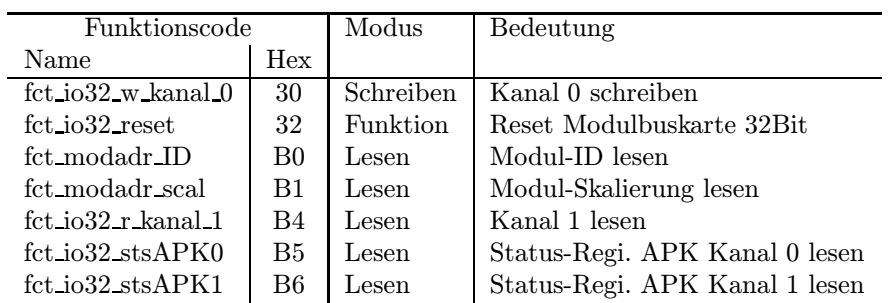

# 4 Die Ansteuerung des Gerätes

Hier wird beschrieben, wie das Gerät (die Hardware) angesteuert werden muss. Das beinhaltet die Anforderungen vom Gerät als auch die Anforderungen an das Gerät.

#### 4.1 Einordnung in das Timing

Am Zyklusanfang (Event Start Cycle) müssen die Verstärker auf working oder standby geschaltet werden.

Nach der Extraktion (Event Extr\_End) muß der dynamische Status gelesen und anschließend das Übersteuert-Bit zurückgesetzt werden.

#### 4.2 Festlegung von Startwerten

#### 4.2.1 Kaltstarts

Bei einem Kaltstart werden folgende Aktionen durchgeführt:

- Es wird ein Gerätereset durchgeführt.
- Das Gerät wird für alle virtuellen Beschleuniger auf standby geschaltet.
- $\bullet$  Das Gerät wird für alle virtuellen Beschleuniger inaktiv geschaltet.
- Die Interlockbehandlung wird aktiviert.
- Die SE wird in den Eventmode-Betrieb geschaltet.
- Die Standard-Eventkonnektierungen werden gesetzt.

#### 4.2.2 Warmstarts

Bei einem Warmstart werden folgende Aktionen durchgeführt:

- $\bullet$  Es wird ein Gerätereset durchgeführt.
- Die Interlockbehandlung wird aktiviert.

#### 4.3 Handbetrieb

Das Gerät kann auf Handbetrieb (local) geschaltet werden. Der Zustand wird im Status angezeigt.

#### 4.4 Verhalten bei Störungen

#### 4.4.1 Geräteinterlock

Bei einem Interlock geht die Gerätesoftware in den internen Zustand dev\_interlock und liest den aktuellen Gerätestatus. Weitere Aktionen sind nicht notwendig.

#### 4.4.2 Event-Sequenzfehler

Event-Sequenzfehler werden gemeldet, der aktuelle Zyklus aber nicht abgebrochen.

#### 4.4.3 Event-Overrun

Die Ansteuerung des Gerätes ist nicht zeitkritisch. Im Overrun-Fall werden die normalen Aktionen ausgeführt, aber trotzdem ein Event-Overrun als Warnung gemeldet.

#### 4.4.4 Emergency-Event

Im Emergency-Fall geht die Gerätesoftware in den internen Zustand emergency und liest den aktuellen Gerätestatus. Weitere Aktionen sind nicht notwendig.

#### 4.4.5 Ausfall der Kommunikation  $EC - Ger$ ät

Der Ausfall der Kommunikation zwischen EC und Gerät führt zu Timeouts. Ein Timeout wird als Fehler gemeldet, führt aber nicht zum Abbruch des aktuellen Zyklus. Aktionen die später im Zyklus noch folgen werden dadurch kaum beeinflusst.

#### 4.5 Bedienungsfehler vom Operating

Ungültige Werte werden zurückgewiesen.

# 5 Therapiebetrieb

Im Therapiebetrieb darf das Gerät ein oder aus sein. Ist es ein, dann muß der workmode der Verstärker auf standby stehen.

# 6 Die Repräsentation des Gerätes

Dieses Kapitel beschreibt, wie das Gerät nach höheren Ebenen hin abgebildet wird.

#### 6.1 Kennzeichnung des Gerätemodells

Das Gerätemodell hat die Bezeichnung TFS.

Die Gerätemodellnummer ist  $35_{dez}$  (bzw.  $23_{Hex}$ ).

#### 6.2 Die Master-Properties

In der Tabelle angegeben sind Name und Klasse der Property, Anzahl und Typ der Parameter, Anzahl und Typ der Daten sowie die physikalisch technische Einheit der Daten und der zugehörige Exponent zur Basis 10.

INFOSTAT, INIT, POWER, RESET, STATUS und VERSION sind obligatorische Properties, die jedes Gerätemodell hat.

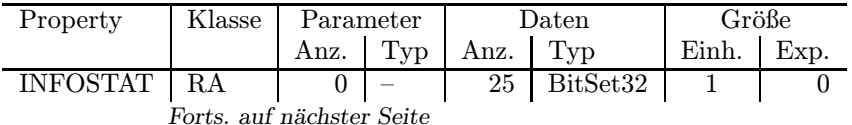

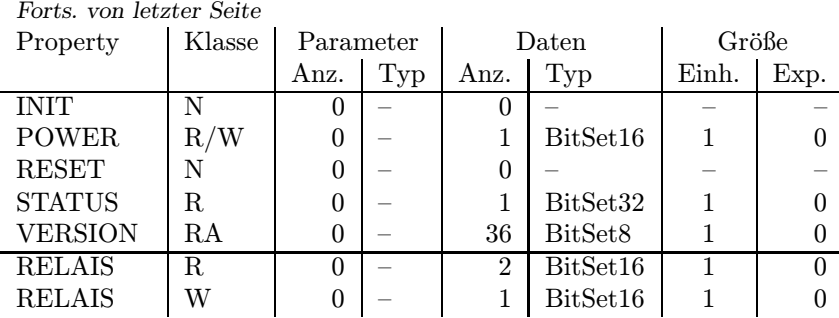

#### 6.2.1 INFOSTAT

Bedeutung: Diese Property liefert einige wichtige Geräteinformationen in einem Zugriff. Die Informationen werden direkt aus dem Dualport-RAM gelesen, also ohne den expliziten Aufruf eines EQMs, und sind daher in der Abarbeitung nicht abhängig von Kommandoevents.

#### Parameter: Keine.

Daten: Die 25 Langworte enthalten im Einzelnen:

- 1: Gerätestatus (wie in der Property STATUS)
- 2: Gibt in den oberen 16 Bits an, welcher virtuelle Beschleuniger aktiv gesetzt ist (ein Bit pro Beschleuniger). Das niederwertigste Bit (Bit 16) gibt den Beschleuniger 15 an, das Bit 31 den Beschleuniger 0. Die unteren 16 Bit sind nicht verwendet. Dabei bedeutet Null, daß der Beschleuniger inaktiv ist und Eins, daß der Beschleuniger aktiv ist.
- 3: Master-Fehler. Hier ist derjenige Master-Gerätefehlercode mit dem schwersten Fehlergrad eingetragen. Bei mehreren Fehlern mit dem gleichen Fehlergrad wird der erste eingetragen, der gefunden wurde.
- 4: Slave Fehler für virtuellen Beschleuniger 0. Entsprechend dem Master-Fehler wird hier der nach dem Fehlergrad schwerste Slave-Gerätefehlercode für den Beschleuniger 0 eingetragen.
- 5: Entsprechend Punkt 4, aber für virtuellen Beschleuniger 1.
- . . .
- 19: Entsprechend Punkt 4, aber für virtuellen Beschleuniger 15.
- 20: EC-Mode. In den oberen 16 Bit des Langwortes steht der von der Gerätesoftware eingestellte Default-EC-Mode, in den unteren 16 Bit der aktuelle EC-Mode. Folgende Modi sind definiert:
	- 0: not set
	- 1: Preset Command Der ECM hat das Umschalten in Command-Mode vorbereitet aber noch nicht beendet.
	- 2: Command Der ECM läuft im Command-Mode.
	- 3: Preset Event Der ECM hat das Umschalten in Event-Mode vorbereitet aber noch nicht beendet.
	- 4: Event Der ECM läuft im Event-Mode.
- 21: EC-Performance-Mode. In den oberen 16 Bit des Langwortes steht der von der Gerätesoftware eingestellte Default-Performance-Mode, in den unteren 16 Bit der aktuelle Performance-Mode. Folgende Modi sind definiert:
	- 0: not set
	- 1: Display Der ECM läuft im Display-Mode.
	- 2: Preset Turbo Der ECM hat das Umschalten in den Turbo-Mode vorbereitet aber noch nicht beendet.
	- 3: Turbo Der ECM läuft im Turbo-Mode.
- 22: HW Warning Maske. Die 32 Bits geben an aus welchen Bits im Gerätestatus das HW-Warning-Bit im Status abgeleitet wird.
- 23: Pulszentralen-Identifikation:
	- 0: TIF
	- 1: SIS-PZ
	- 2: ESR-PZ
	- 3. . . 6: undefiniert
	- 7: Software-PZ
	- 8: UNILAC, Master-PZ
	- 9: UNILAC-PZ 1
	- 10: UNILAC-PZ 2
	- 11: UNILAC-PZ 3
	- 12: UNILAC-PZ 4
	- 13: UNILAC-PZ 5
	- 14: UNILAC-PZ 6
	- 15: UNILAC-PZ 7
- 24: Reserviert für Erweiterungen.
- 25: Reserviert für Erweiterungen.

#### 6.2.2 INIT

- Bedeutung: Initialisierung des Gerätes (Kaltstart). Für die dabei durchzuführenden Aktionen siehe Kapitel 4.2.1 auf Seite 10.
- Parameter: Keine.
- Daten: Keine.

#### 6.2.3 POWER

- Bedeutung: Gibt an, ob beide Verstärker ein- oder ausgeschaltet sind bzw. werden sollen.
- Parameter: Keine.
- Daten: Das Datum kann nur zwei Werte annehmen. Eins heißt, beide Verstärker sind eingeschaltet bzw. sollen eingeschaltet werden. Null heißt, mindestens ein Verstärker ist ausgeschaltet bzw. die Verstärker sollen ausgeschaltet werden.

#### 6.2.4 RESET

Bedeutung: Reset des Gerätes (Warmstart). Für die dabei durchzuführenden Aktionen siehe Kapitel 4.2.2 auf Seite 10.

Parameter: Keine.

Daten: Keine.

#### 6.2.5 STATUS

Bedeutung: Auslesen des Gerätestatus.

Parameter: Keine.

Daten: Das 32 Bits breite Statuswort. Die statischen Bits des Status der beiden Verstärker (Kapitel 3.1 auf Seite 7) sowie die zwei Statusbits der Relais (Kapitel 3.2 auf Seite 8) werden wie folgt dem Statuswort zugeordnet:

> Die Bits 0 bis 7 sind die systemweit einheitlichen Software-Statusbits. Einen Schalter zur Hand Bedienung gibt es im Moment nicht. Das Bit 1 liegt derzeit also ständig auf eins.

> Jeder der beiden Verstärker liefert 4 statische Statusinformationen. Die Stellung der beiden Relais wird ebenfalls im Status angezeigt.

Die Statusbits im Einzelnen sind in der folgenden Tabelle zusammengefasst.

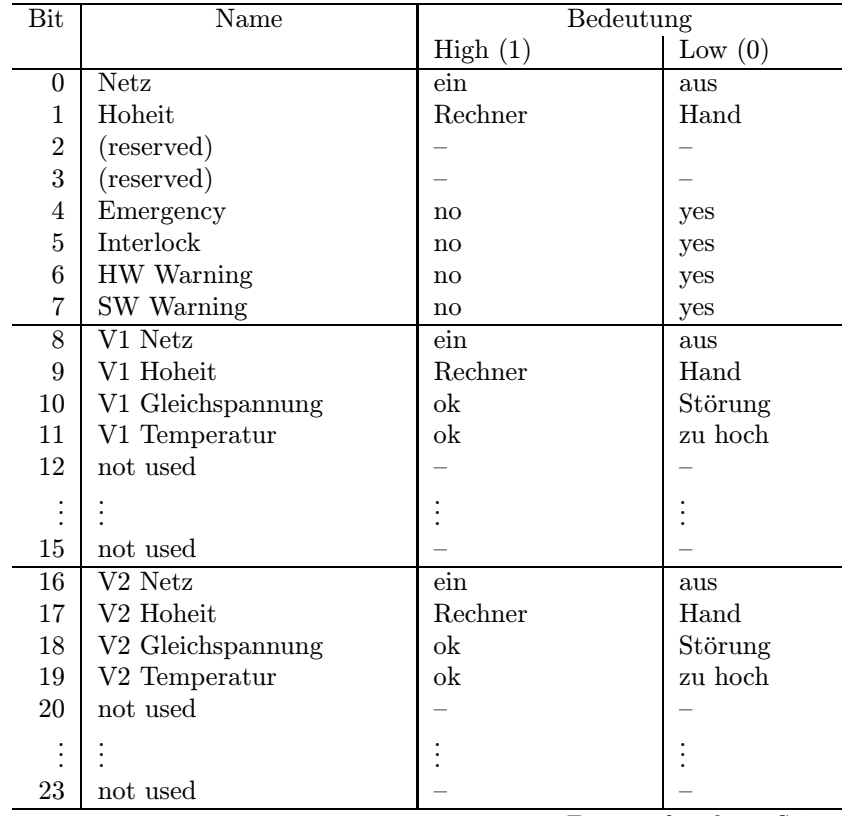

Forts. auf nächster Seite

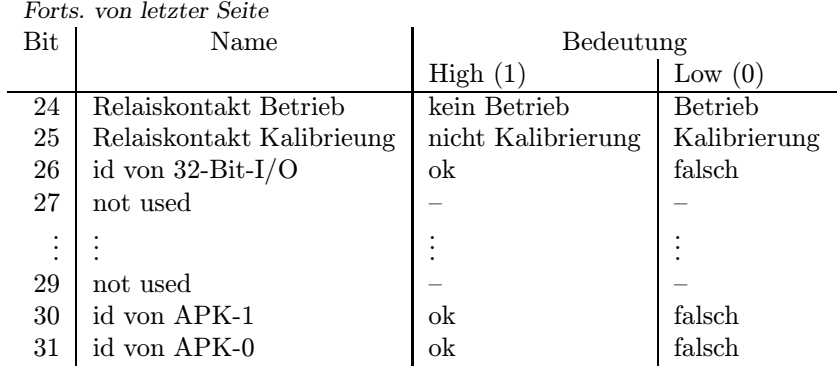

Das Bit 0 zeigt nur dann 'Netz ein' an, wenn beide Verstärker eingeschaltet sind.

Das Bit 1 zeigt nur dann 'Hoheit Rechner' an, wenn beide Verstärker auf Rechnersteuerung geschaltet sind.

Bit 24 steht auf EINS und Bit 25 auf Null, wenn der Kalibriermode gewählt wurde, im Betriebsmode hingegen steht Bit 25 auf EINS und Bit 24 auf NULL. Dadurch weist der Status immer eine NULL auf.

Eine Hardware-Warnung liegt vor, wenn eines der folgenden Bits den angegebenen Status anzeigt:

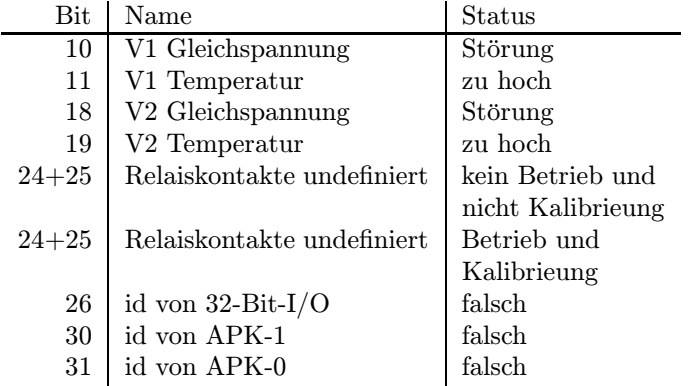

Bit 24 und Bit 25 führen zu einer HW-Warnung, wenn siebeide Null sind.

#### 6.2.6 VERSION

Bedeutung: Lesen der Versionskennung der Gerätesoftware.

Parameter: Keine.

Daten: Versionskennung als ASCII-String, pro Datum ein ASCII-Zeichen. Bytes Inhalt 1. . . 12 Version der USRs  $13...24$  Version der EQMs 25. . . 36 Version des Standard-MIL-Treibers 37. . . 48 Variante der EQMs

#### 6.2.7 RELAIS

Bedeutung: Lesen der Relaisstellung oder Schreiben des Relaismode.

Parameter: Keine.

Daten: Die Anzahl der Daten ist beim Lesen und Schreiben gleich. Ein Datum kann nur zwei Werte annehmen. NULL ist die Kalibrierstellung des Relais. EINS ist die Betriebsstellung des Relais.

> Schreiben: 1 Datum gibt den gewünschten Mode und somit die gewünschte Stellung des Relais an.

Lesen: 1 Datum gibt die aktuelle Stellung des Relais an.

#### 6.3 Die Slave-Properties

In der Tabelle angegeben sind Name und Klasse der Property, Anzahl und Typ der Parameter, Anzahl und Typ der Daten sowie die physikalisch technische Einheit der Daten und der zugehörige Exponent zur Basis 10.

Liefert eine Property z. B. Milliampere (mA), dann ist die physikalisch technische Einheit "A" und<br>der Einnenant – <sup>26</sup> der Exponent "-3".

ACTIV, COPYSET und EQMERROR sind obligatorische Properties, die jedes Gerätemodell hat.

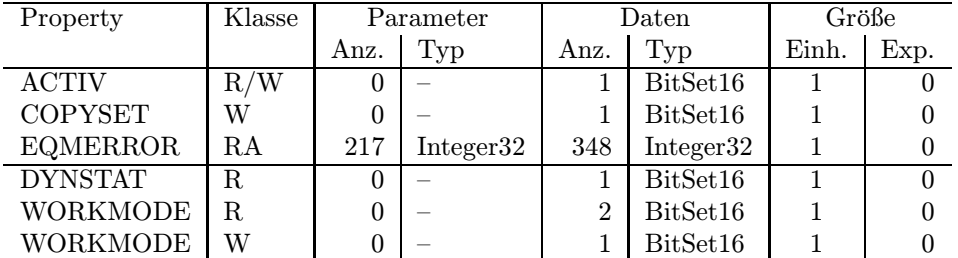

#### 6.3.1 ACTIV

- Bedeutung: Gibt an, ob das Gerät für den zugehörigen virtuellen Beschleuniger an der Pulszu-Puls-Modulation teilnehmen soll bzw teilnimmt.
- Parameter: Keine.
- Daten: Das Datum kann nur zwei Werte annehmen. Null heißt, das Gerät nimmt für den zugeordneten Beschleuniger nicht an der PPM teil bzw. soll nicht an der PPM teilnehmen. Eins heißt, das Gerät nimmt für den zugeordneten Beschleuniger an der PPM teil bzw. soll an der PPM teilnehmen.

#### 6.3.2 COPYSET

Bedeutung: Kopiert alle Geräteeinstellungen (Sollwerte) eines ("fremden") virtuellen Beschleunigers in den zugehörigen ("eigenen") virtuellen Beschleuniger.

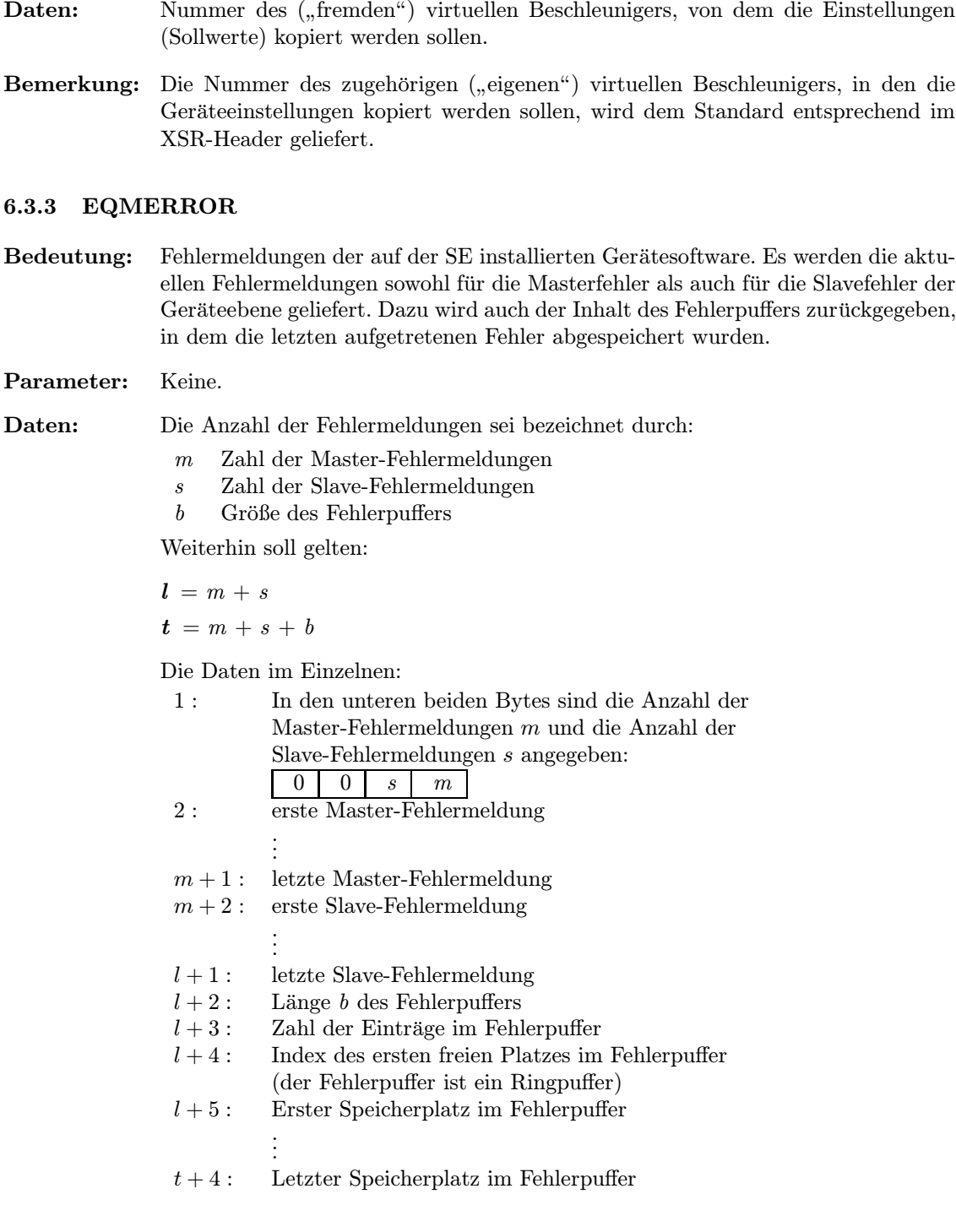

#### 6.3.4 DYNSTAT

Parameter: Keine.

Bedeutung: Lesen des beschleuniger-spezifischen, dynamischen Gerätestatus der Verstärker. (Gelesen wird aus dem DPR, wo diese Daten am Ende jedes Zyklus abgelegt werden.)

#### Parameter: Keine.

Daten: Das 16 Bits breite Statuswort. Die dynamischen Bits des Status der beiden Verstärker (Kapitel 3.1 auf Seite 7) werden wie folgt dem Statuswort zugeordnet:

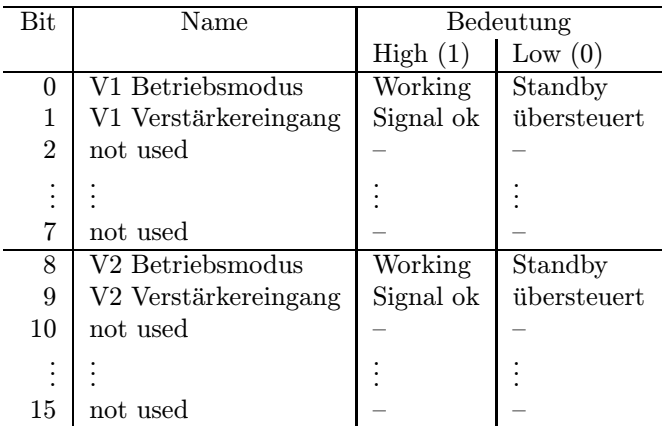

#### 6.3.5 WORKMODE

- Bedeutung: Gibt an, ob der Betriebsmodus der Verstärker standby oder working ist oder sein soll.
- Parameter: Keine.
- Daten: Die Anzahl der Daten ist unterschiedlich, je nachdem ob geschrieben oder gelesen wird. Ein Datum kann nur zwei Werte annehmen. Null heißt standby. Eins heißt working.
	- Schreiben: 1 Datum gibt den gewünschten Betriebsmodus für beide Verstärker an.
	- Lesen: 2 Daten geben den aktuellen Betriebsmodus der beiden Verstärker an (Datum 1 - Verstärker 1; Datum 2 - Verstärker 2).

# Teil II Die Gerätesoftware

# 7 Softwareentwurf

Dies ist noch ein sehr allgemeiner Punkt. Hier sollte unter anderem hingehören:

- Datenstrukturen,
- Datenflussdiagramme,
- Kontrollflussdiagramme
- $\bullet$  ...

# 8 Lokale Datenbasis

# 9 Dualport-RAM

#### 9.1 Master-Daten

Es gibt keine gerätespezifischen Master-Werte im DPR

#### 9.2 Slave-Daten

Es gibt zwei Slave-Werte im DPR:

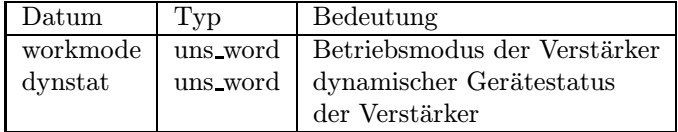

# 10 USRs - User Service Routines

#### 10.1 Obligatorische USRs

Obligatorische USRs werden hier nicht beschrieben. Sie werden als DEFAULT USRS.PIN inkludiert und sind an anderer Stelle dokumentiert.

#### 10.2 Gerätespezifische USRs

#### 10.2.1 W Relais

Setzen der gewünschten Position für beide Relais.

#### 10.2.2 R Relais

Lesen der Relaispositionen. Die Positionsdaten werden für die Relais getrennt zurückgegeben.

#### 10.2.3 W Workmode

Setzen des Betriebsmodus (Standby/Working) der beiden Verstärker.

#### 10.2.4 R Workmode

Der Betriebsmodus der Verstärker wird direkt aus der Slave-Variablen dynstat im DPR ausgelesen. Die Betriebsmoden werden für die Verstärker getrennt zurückgegeben.

#### 10.2.5 R Dynstat

Der dynamische Status wird direkt aus dem DPR ausgelesen.

#### 10.3 Globale Routinen

Hier werden alle Routinen aufgeführt, die im Modul USRs global definiert sind und von verschiedenen USRs benutzt werden.

# 11 EQMs - Equipment Modules

#### 11.1 Interne Zustände

#### 11.1.1 Bedeutung der internen Zustände

Für die Gerätesoftware sind folgende interne Zustände definiert:

not set Initzustand. Dieser Zustand sollte nie auftreten.

 $\mathbf{XXX}$  ...

#### 11.1.2 Übergänge zwischen den Zuständen

Legende zur Tabelle:

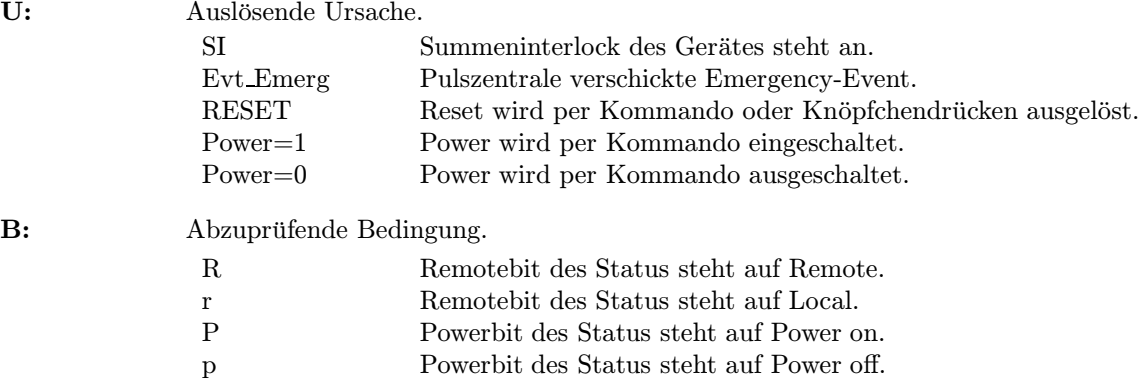

A: Ausführende Stelle des Zustandübergangs.

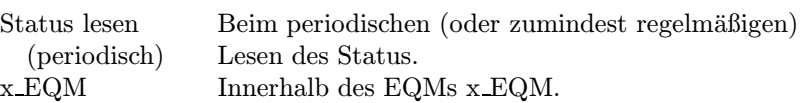

Die Priorität der Zustände (höchste Priorität zuerst): emergency, interlock, local, power off und power seq, error, ready und busy.

Liegen mehrere Bedingungen für verschiedene Zustände gleichzeitig vor (z. B. Netz aus und Gerät auf Handbetrieb), muss der jeweils wichtigste Zustand eingenommen werden.

#### 11.1.3 Standard-Zustandsübergänge

Zur Verdeutlichung hier einige Standard-Zustandsübergänge. Sie kommen Zustande, wenn eine Sequenz ohne Fehler abläuft.

Das Gerät nimmt an der Puls-zu-Puls-Modulation teil. ...

ready -> busy -> ready

#### 11.2 Eventkonnektierte EQMs

#### 11.2.1 Workmode EQM

Event: Evt Start Cycle( $32_{dez}$ )

Aktion: Der Betriebsmode der Verstärker wird auf "working" oder "standby" gesetzt.

#### 11.2.2 Dynstat EQM

Event: Evt Extr End $(51_{dez})$ 

Aktion: Der dynamische Status wird ausgelesen und anschließend das Übersteuerbit zurückgesetzt.

#### 11.3 Periodisch konnektierte EQMs

#### 11.3.1 Update Config EQM

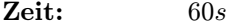

Anzahl: Unendlich.

Aktion: Aktualisieren der Geräteverfügbarkeit: Es wird versucht, von möglichen Geräteadressen den Status zu lesen. Erfolgt eine Reaktion, wird das Gerät als "online"<br>cafiikat geführt.

#### 11.4 An externe Interrupts konnektierte EQMs

#### 11.4.1 Interlock EQM

- Interrupt: Summen-Interlock.
- Aktion: Internen Zustand auf "Interlock" setzen, falls er nicht "Emergency" ist. Sollwert Null setzen.

#### 11.4.2 DRD EQM

- Interrupt: Data Ready Interrupt.
- Aktion: Keine. Sollte bei MS nicht vorkommen.

#### 11.4.3 DRQ EQM

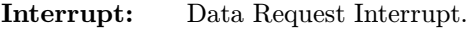

Aktion: Keine. Sollte bei MS nicht vorkommen.

#### 11.5 Kommandogetriggerte EQMs

#### 11.5.1 Dev Init EQM

Folgende Aktionen werden ausgeführt:

- Fehlerpuffer initialisieren.
- Reset ans Gerät schicken.
- Interlock-Service präparieren (Do Intr Service Prep).
- Status vom Gerät lesen (Read and Update Status).
- Kostanten in Dualport-RAM initialisieren.
- Internen Zustand setzen; mit not-set (Set InternalState).
- Aktivzustand für alle virtuellen Beschleuniger initialisieren.
- Alle Slave-Soll- und -Istdaten initialisieren. (workmode = standby, dynstat = FFFF)
- Fehlerbehandlung.

#### 11.5.2 Dev Reset EQM

Folgende Aktionen werden ausgeführt:

- Fehlerpuffer initialisieren.
- Reset ans Gerät schicken.
- Interlock-Service präparieren (Do Intr Service Prep).
- Status vom Gerät lesen (Read and Update Status).
- Kostanten in Dualport-RAM initialisieren.
- Internen Zustand setzen (Set InternalState).
- Aktivzustand für alle virtuellen Beschleuniger initialisieren.
- Alle Slave-Solldaten validieren.
- Alle Slave-Istdaten initialisieren.
- Fehlerbehandlung.

#### 11.5.3 Status EQM

Folgende Aktionen werden ausgeführt:

- Status vom Gerät lesen (Read and Update Status).
- Internen Zustand setzen (Set InternalState).
- Fehlerbehandlung.

#### 11.5.4 Active EQM

Folgende Aktionen werden ausgeführt:

- Status vom Gerät lesen (Read and Update Status).
- Internen Zustand setzen (Set InternalState).
- Gerät aktiv bzw. inaktiv setzen.
- Fehlerbehandlung.

#### 11.5.5 Power EQM

Folgende Aktionen werden ausgeführt:

- Status vom Gerät lesen (Read and Update Status).
- ...
- Fehlerbehandlung.

#### 11.5.6 SetMedDataS EQM

Folgende Aktionen werden ausgeführt:

- Empfangenen Therapie-Datensatz in den lokalen Speicher kopieren (SaveSlave-Set).
- Fehlerbehandlung

#### 11.5.7 GetMedDataS EQM

Folgende Aktionen werden ausgeführt:

- Unabhängige EFI-Parameter Null setzen
- EFI-Parameter testen
- Falls ein gültiger Datensatz angefordert wurde, diesen zurückschicken.
- Fehlerbehandlung

#### 11.5.8 MedDataI EQM

Folgende Aktionen werden ausgeführt:

- Angeforderten Datensatz zurückschicken (ReadActVal).
- Fehlerbehandlung

#### 11.6 EQMs für die Diagnose vor Ort

#### 11.6.1 Display DPR EQM

Parameter: Das EQM benötigt 2 Parameter.

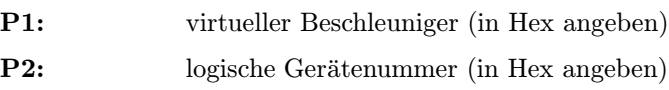

Daten: Keine.

Aktion: Zeigt am Bildschirm vor Ort die wichtigsten Daten aus dem DPRAM für das gewählte Gerät und den gewählten virtuellen Beschleuniger an.

#### 11.6.2 Display DevErr EQM

Parameter: Das EQM benötigt 2 Parameter.

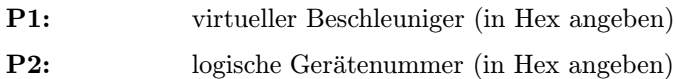

Daten: Keine.

Aktion: Zeigt am Bildschirm vor Ort die Fehlerkodes aus der Datenstruktur im Dualport-RAM für das gewählte Gerät und den gewählten virtuellen Beschleuniger an.

#### 11.7 Globale Routinen

#### 11.7.1 Read and Update Status

Liest den Hardware-Status des Gerätes, leitet die Software-Statusbits daraus ab und schreibt den neuen Status ins Dualport-RAM. Bei einer Statusänderung wird automatisch ein Statusalarm verschickt.

#### 11.7.2 Do Intr Service Prep

Setzt das Summmeninterlock-Display im Dualport-RAM zurück und ermöglicht den Interlock-Interrupt auf der Inetrface-Karte.

#### 11.8 Therapie-Routinen

Da das Gerät immer auf activ steht, gibt es kein SetActiveState-EQM.

Werden Therapie-EQMs inkludiert, dann müssen die EQMs einige sogenannte Callback-Routinen zur Verfügung stellen, die von den Therapie-EQMs aufgerufen werden. Definitionen für den Therapiebetrieb sind in Kapitel 5 beschrieben.

Es gibt keine Therapie-Slave-Properties und keine Therapie-Master-Properties.

Die Therapiedaten stehen nichtim Flash, sondern sind fest verdrahtet.

#### 11.8.1 CheckPowerState

Wird diese Routine durch das Med-Prep-event aufgerufen, dann wird in dem Beschleuniger MedAcc für den workmode der Verstärker der Wert 0, also standby im DPR abgelegt, so daß die Verstärker wenn dieser Beschleuniger läuft nach standby geschaltet werden.

#### 11.9 Sonstige Routinen

#### 11.9.1 Startup EQM

Installiert die Event-EQM-Konnektierung für alle virtuellen Beschleuniger (siehe hierzu auch Kapitel 4.1 auf Seite 10), konnektiert die Therapie-EQMs und schaltet die SE in den Event-Mode.

#### 11.9.2 UserIni

Initialisiert die Dualport-RAM-Konstanten, setzt die periodischen Aufträge auf und macht die EQMs dem ECM bekannt.

#### 11.10 MIL-Treiber

Zum Ansteuern der Interfacekarte wird der Standard-MIL-Treiber eingesetzt.

# A Statusbits der DSPs

Die Statusbits der DSPs werden über den Funktionsgenerator für den Verstärkungsfaktor ( $V_v$  bzw.  $V_h$ ) eingelesen. Folgende Bits sind definiert:

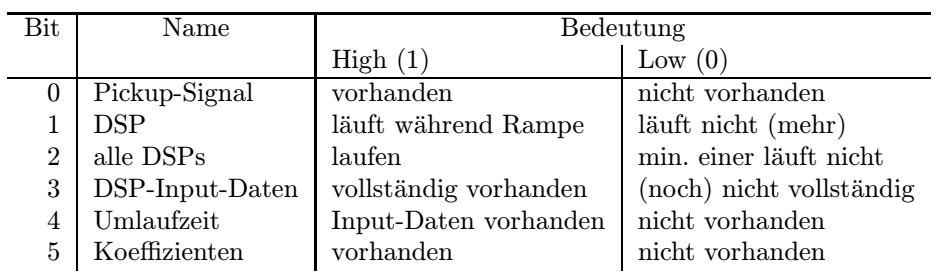

# Literatur

- [1] U. Blell. Ein transversales Feedback-System für das SIS Aufbau und Funktion des Gerätes. Technical report, GSI, Darmstadt, März 2000.
- [2] U. Blell. Transversales Feedback-System SIS Vorschlag zur Anbindung an das Kontrollsystem. Technical report, GSI, Darmstadt, März 2000.
- [3] Peter Kainberger. Therapieprojekt: Die SE-Ebene. Accelerator Controls Documentation F-MBP-02, Gesellschaft für Schwerionenforschung, Darmstadt, Mai 1995. (Source: sis med:dd se.tex).

# Index

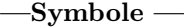

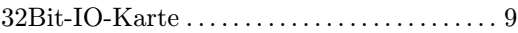

#### $-$ A $-$

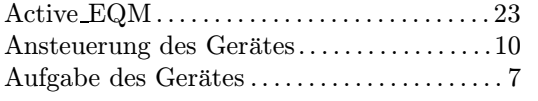

# $-\mathbf{B}$ —

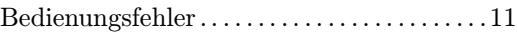

#### $-D-$

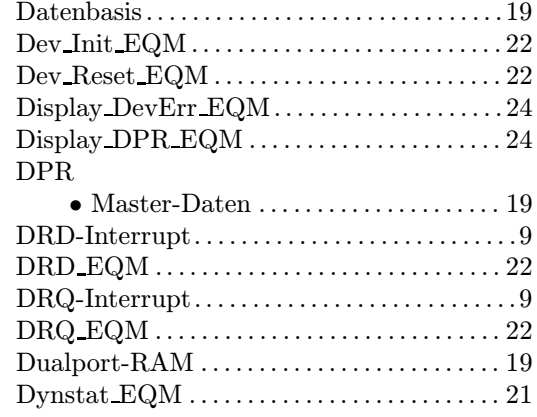

#### —E—

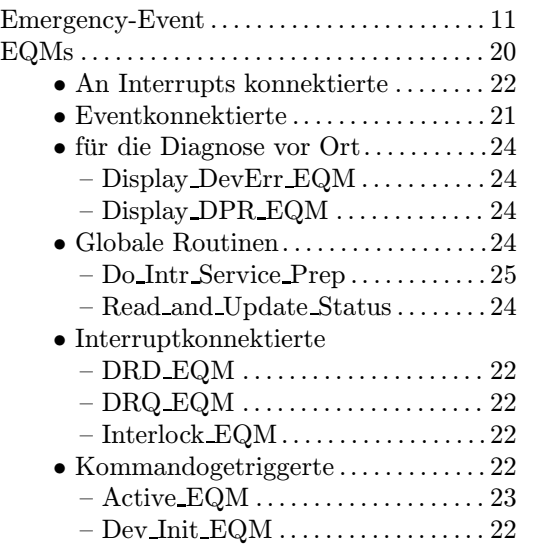

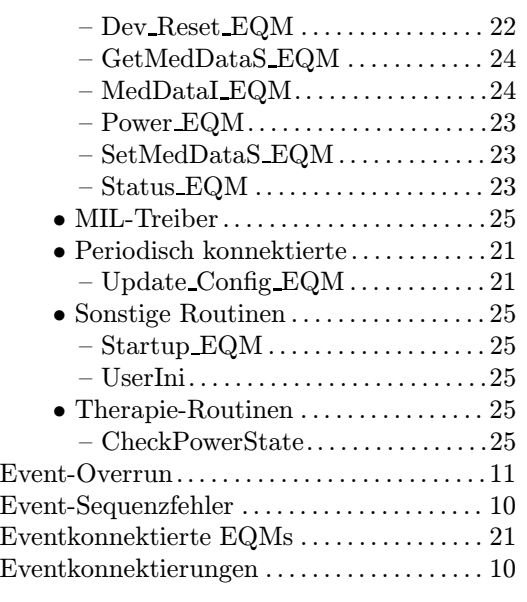

#### $-{\bf F}-$

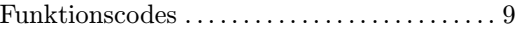

#### $-\mathbf{G}-$

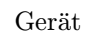

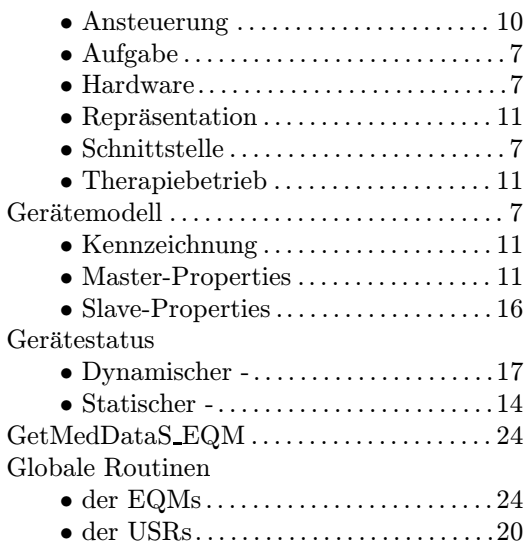

# $-$ H $-$

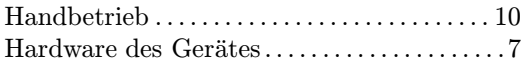

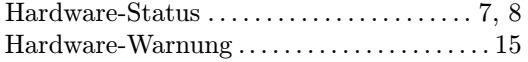

#### $-\mathbf{I}-$

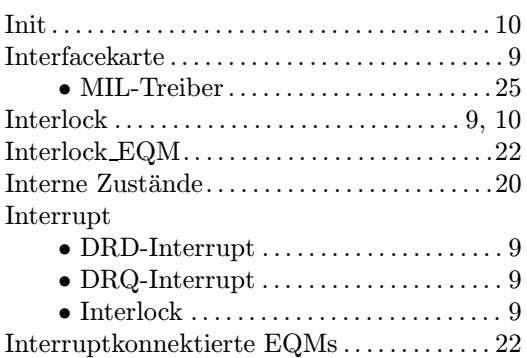

# $-$ K $-$

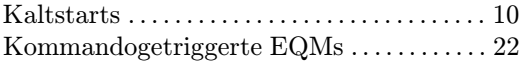

#### $-L-$

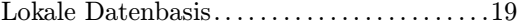

#### —M—

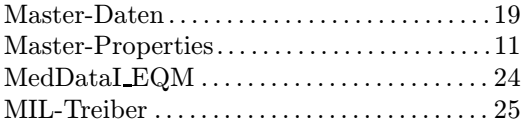

#### —O—

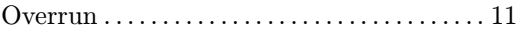

#### $-\mathbf{P}-$

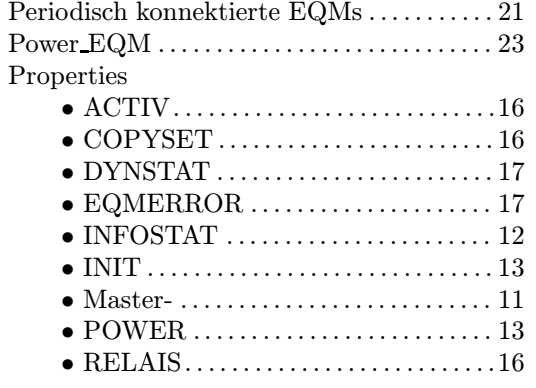

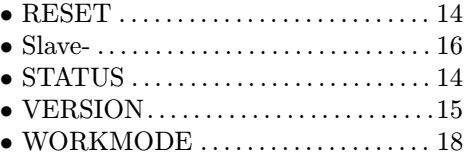

#### $-\mathbf{R}$ —

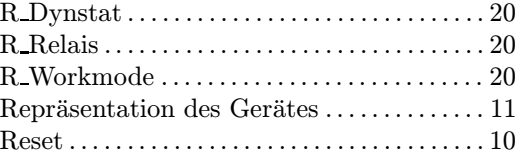

#### $-$ S $-$

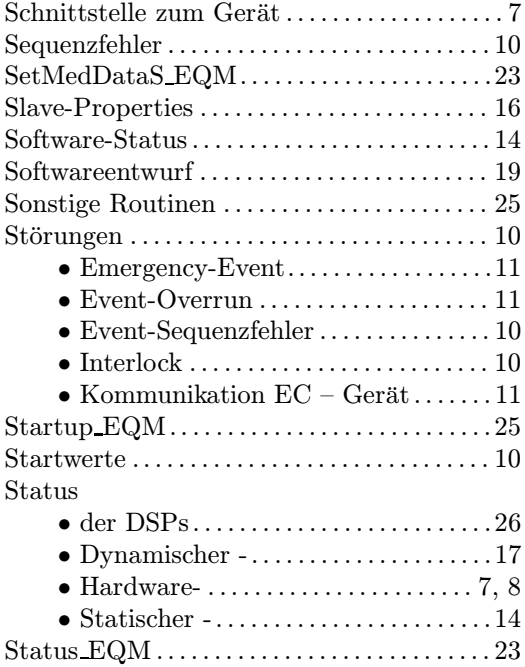

#### $-\mathbf{T}-$

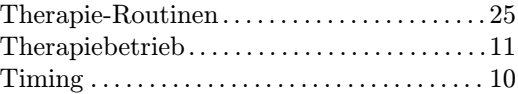

#### $-\mathbf{U}-$

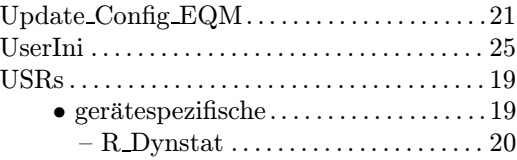

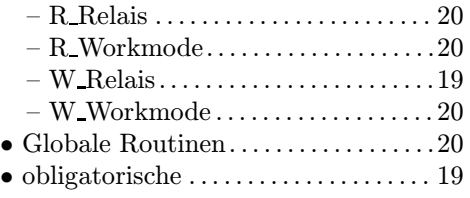

# $-\mathbf{W}$ —

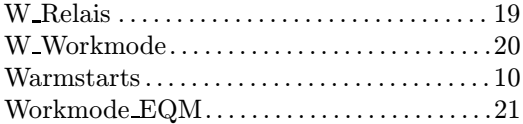

#### $-z-$

#### ${\bf Zust\ddot{a}}$ nde

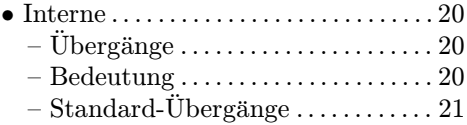